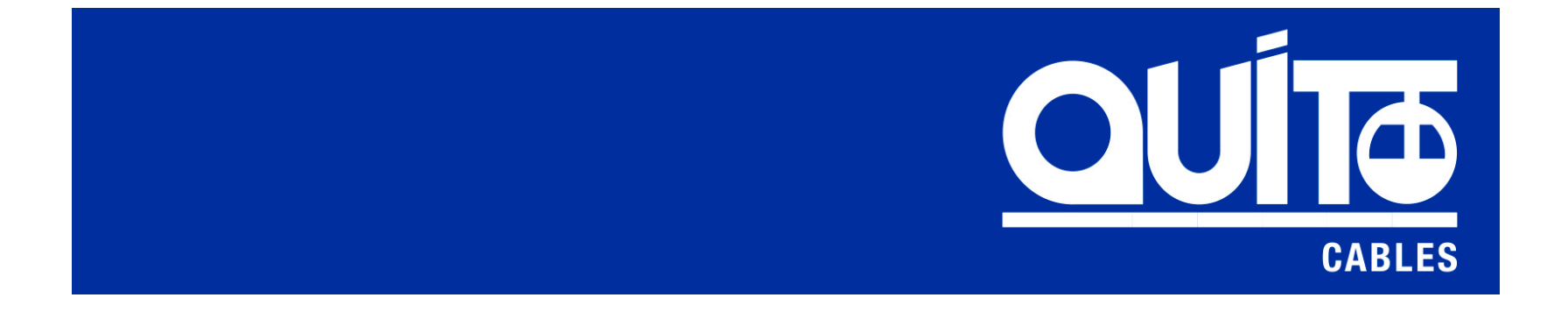

#### INFORME VDR 2015.08.31

# CONTENIDO

- Este informe detalla el nivel de uso del Data Room Virtual Quito Cables (VDR) de cada uno de los interesados autorizados por:
	- Fecha y hora de uso
	- Nombre de archivo
	- Actividad
		- Login (ingreso)
		- View (vista)
		- Download (bajó el archivo)
	- Usuario
	- Email
	- Compañía
	- Dirección IP
	- Ubicación desde donde se realizó la actividad

## ALFA PROVEEDORES Y CONTRATISTAS, S. A. DE C. V.

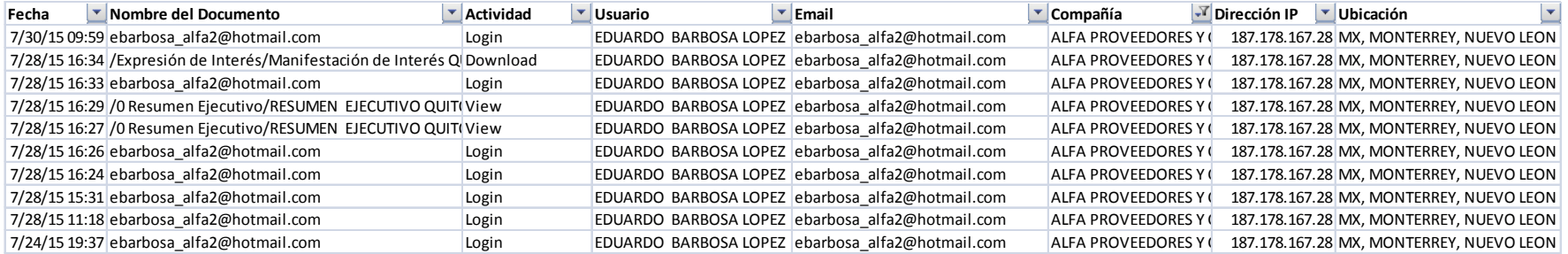

#### ARDANUY INGENIERIA, S.A.

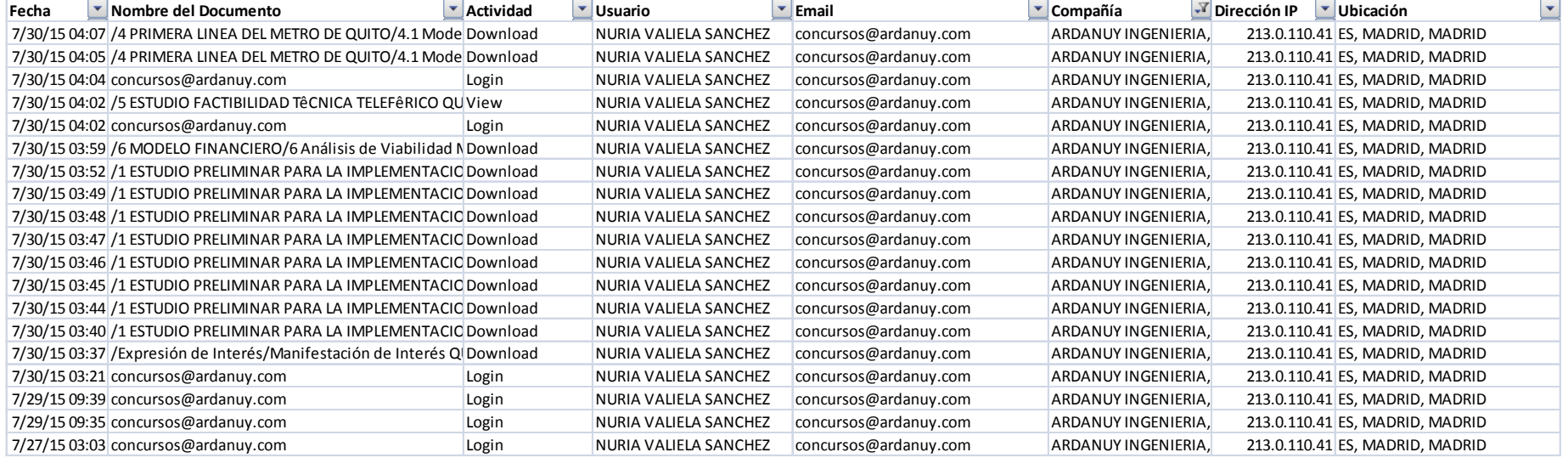

## Construtora Queiroz Galvao S.A. (1/3)

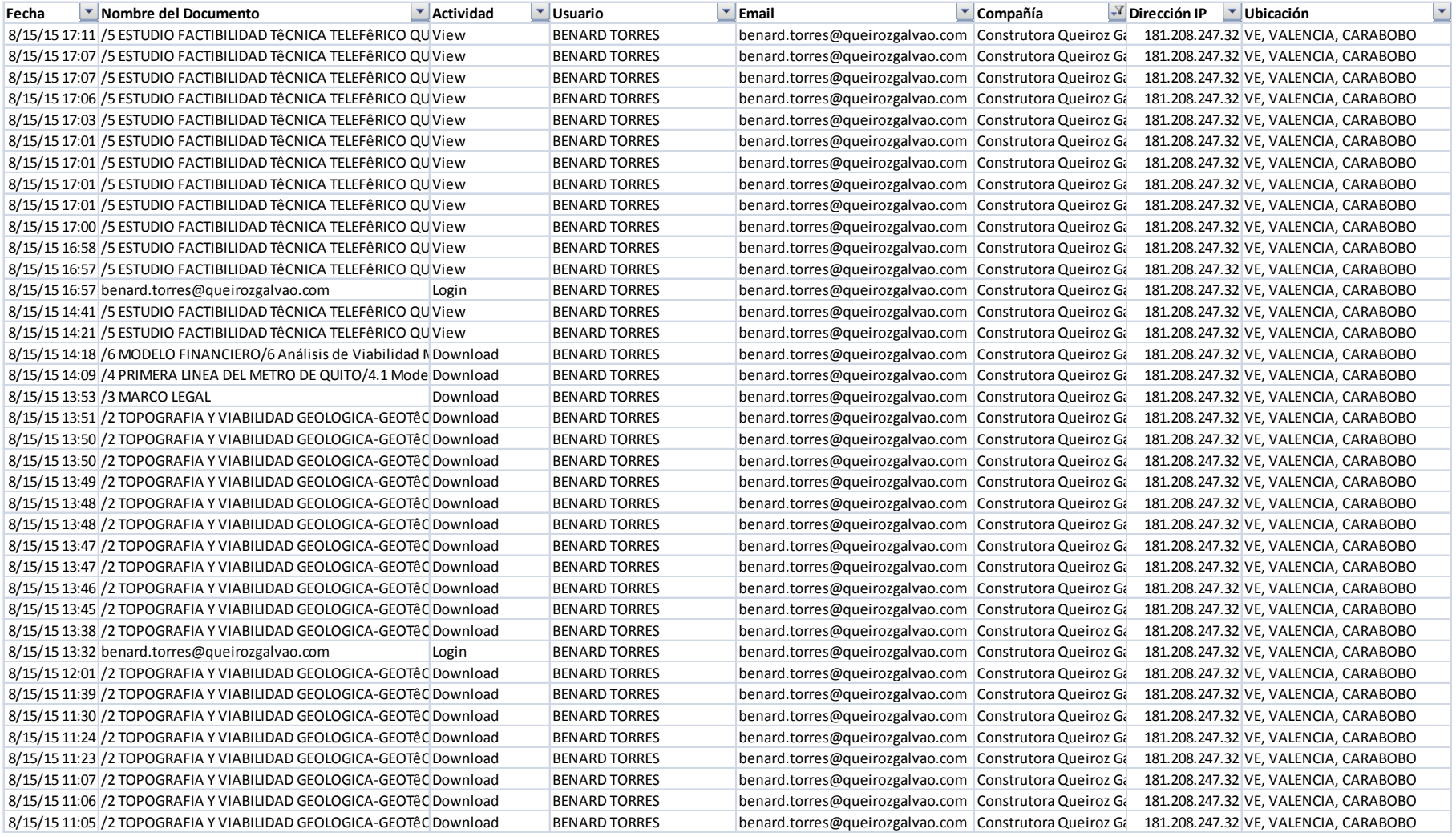

## Construtora Queiroz Galvao S.A. (2/3)

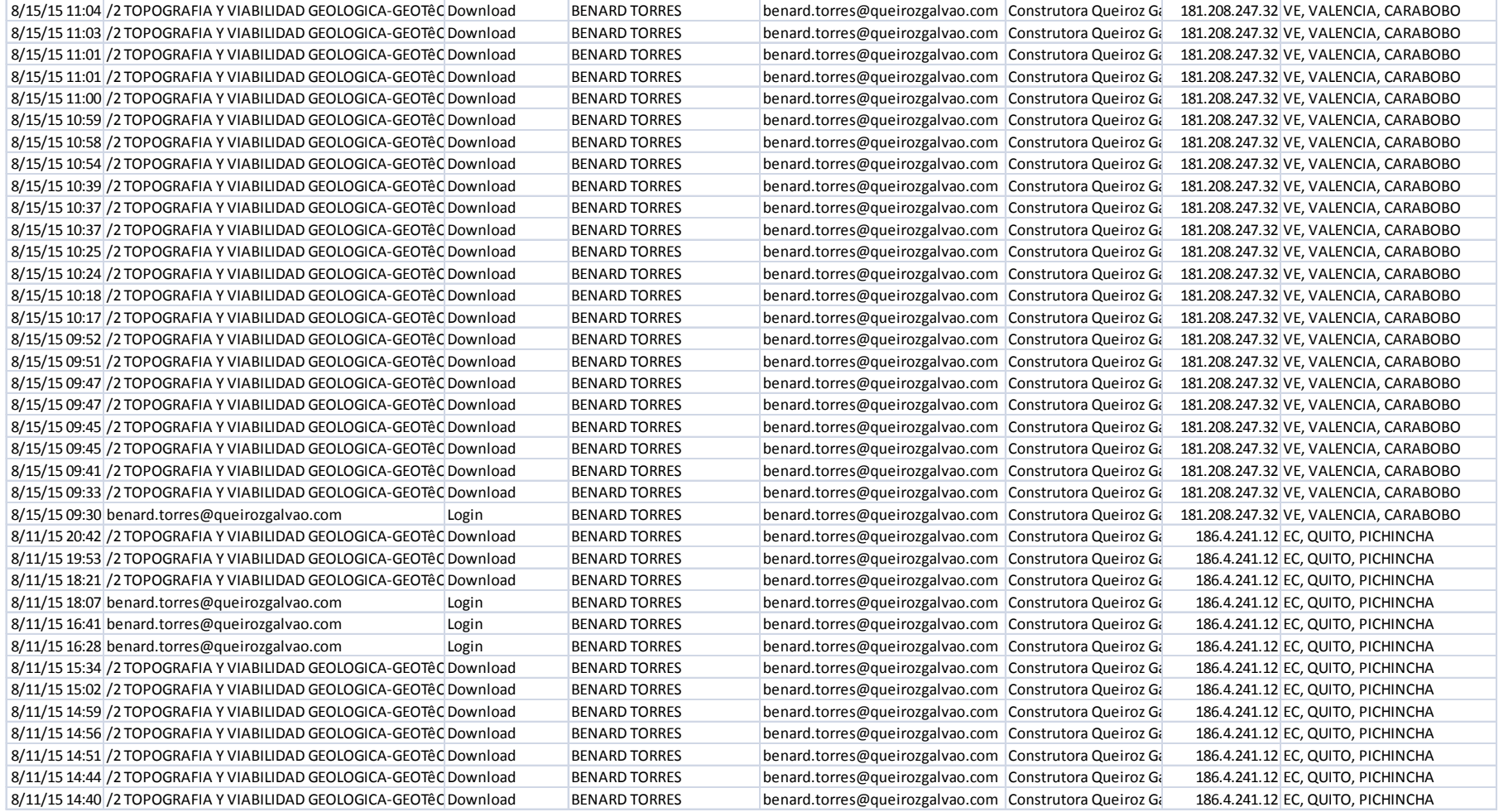

### Construtora Queiroz Galvao S.A. (3/3)

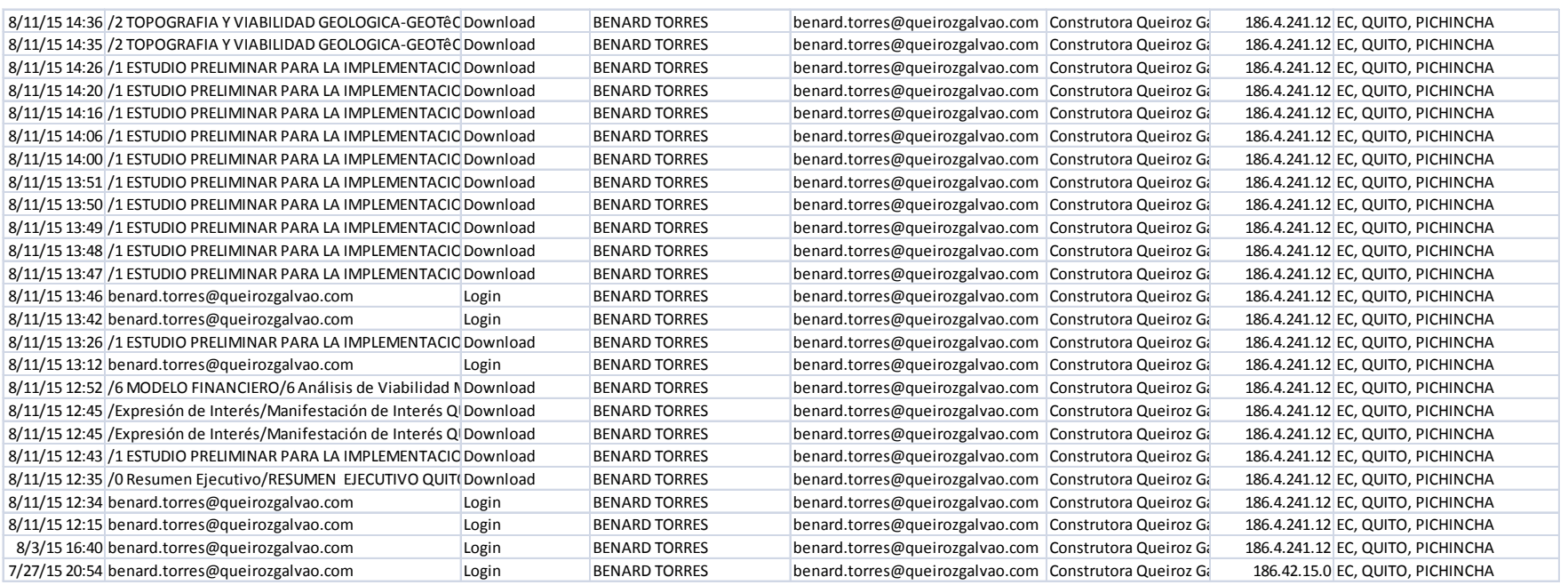

# Doppelmayr (1/4)

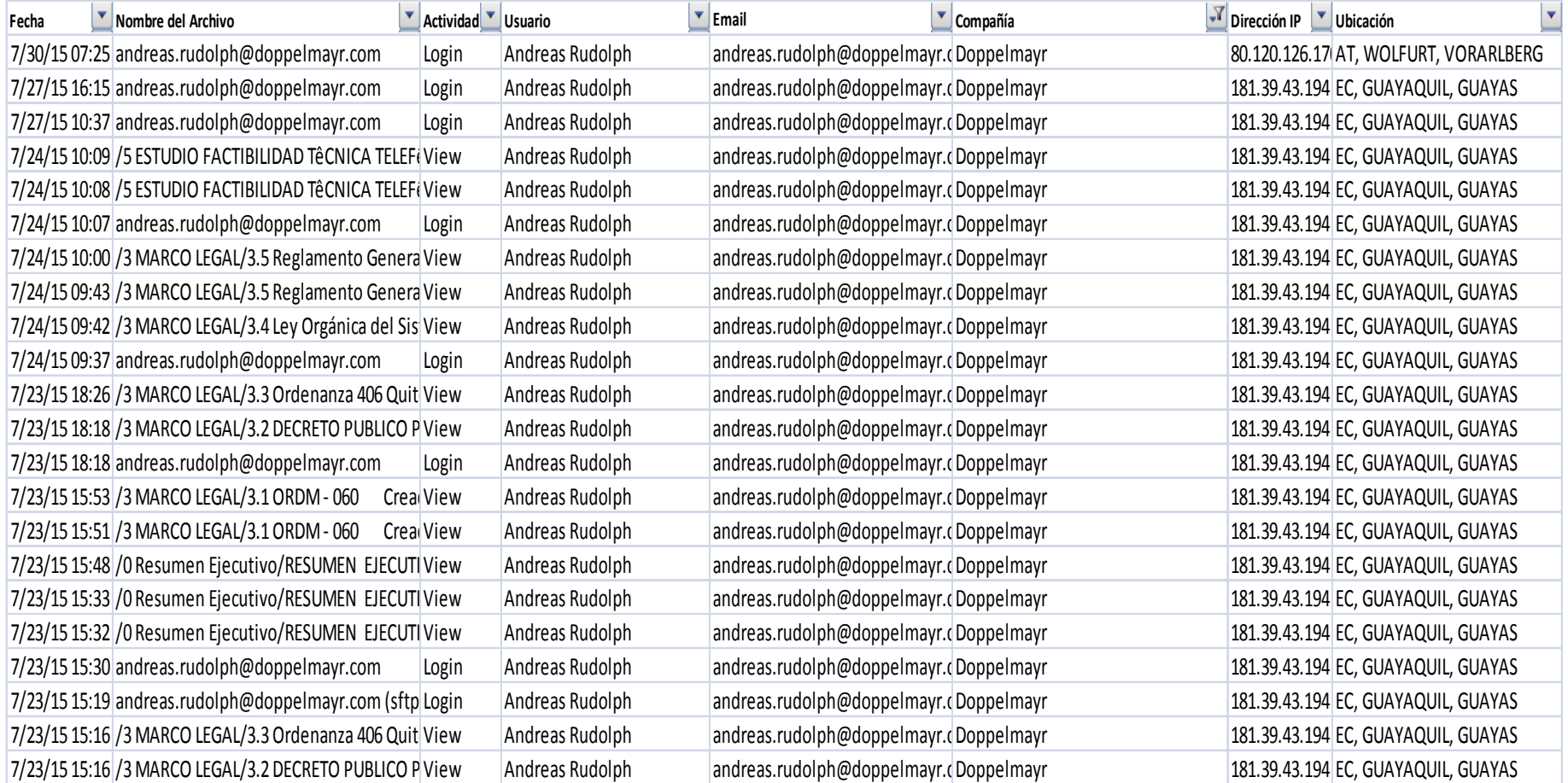

# Doppelmayr (2/4)

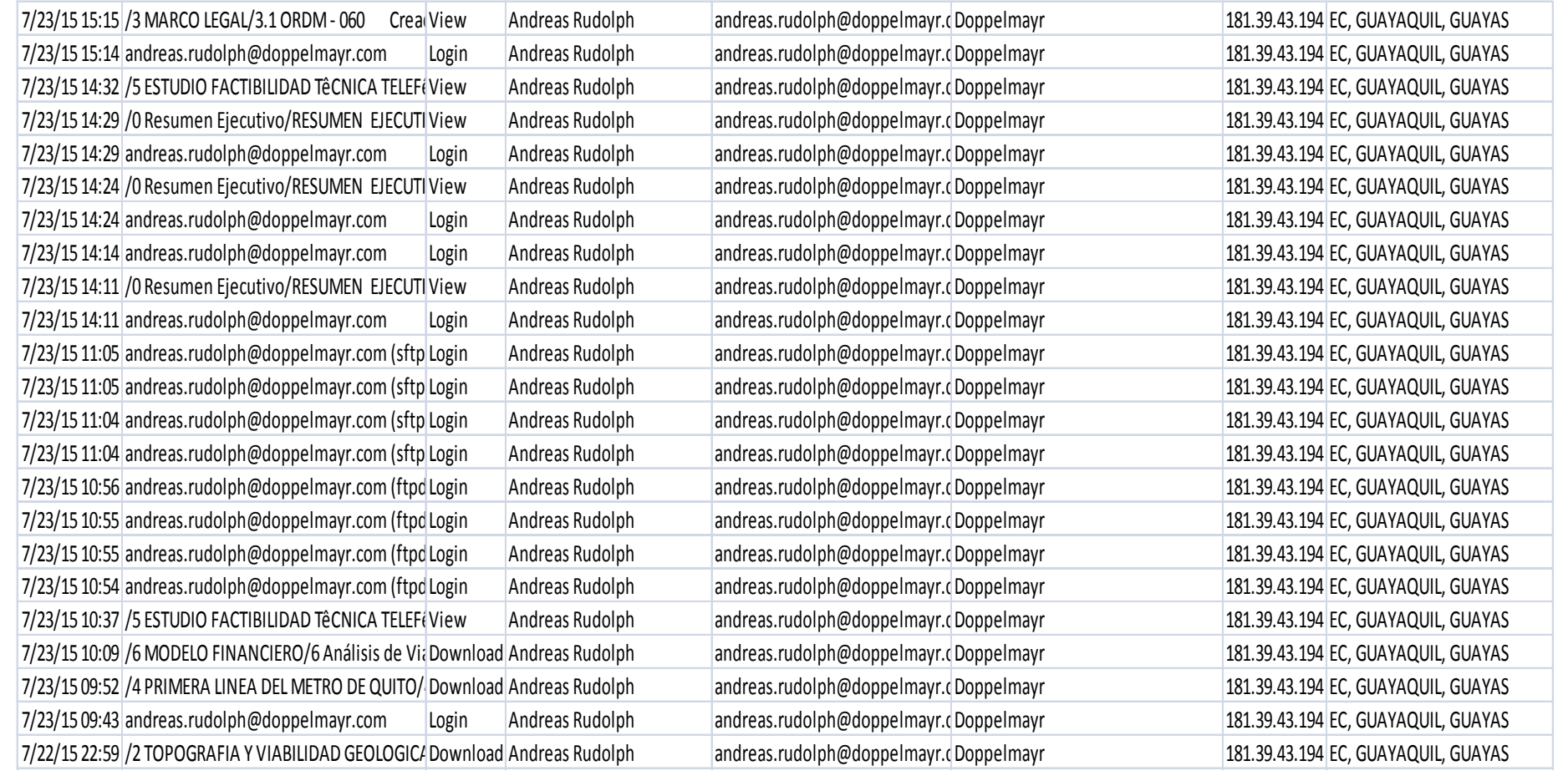

# Doppelmayr (3/4)

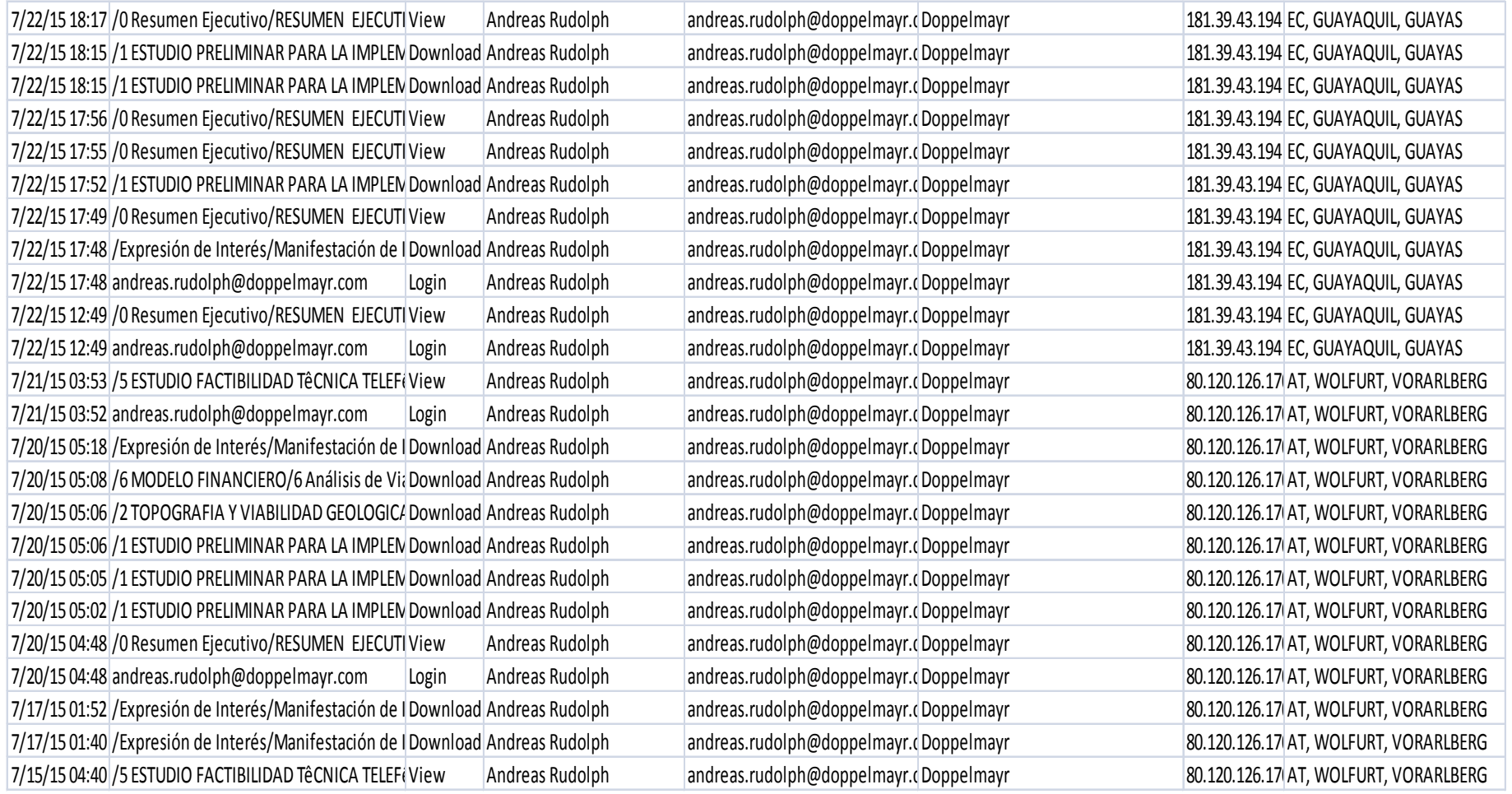

# Doppelmayr (4/4)

7/15/15 04:37 /4 PRIMERA LINEA DEL METRO DE QUITO/Download Andreas Rudolph andreas.rudolph@doppelmayr.cDoppelmayr 80.120.126.17 AT, WOLFURT, VORARLBERG 7/15/15 04:36 /4 PRIMERA LINEA DEL METRO DE QUITO/4 Download Andreas Rudolph andreas.rudolph@doppelmayr.c Doppelmayr 80.120.126.170AT, WOLFURT, VORARLBERG 7/15/15 04:35 /1 ESTUDIO PRELIMINAR PARA LA IMPLEM Download Andreas Rudolph andreas.rudolph@doppelmayr.cDoppelmayr 80.120.126.170AT, WOLFURT, VORARLBERG 7/15/15 04:33 /1 ESTUDIO PRELIMINAR PARA LA IMPLEM Download Andreas Rudolph andreas.rudolph@doppelmayr.cDoppelmayr 80.120.126.170AT, WOLFURT, VORARLBERG 7/15/15 04:33 /0 Resumen Ejecutivo/RESUMEN EJECUTI View Andreas Rudolph andreas.rudolph@doppelmayr.cDoppelmayr 80.120.126.17 AT, WOLFURT, VORARLBERG 7/15/15 04:28 /2 TOPOGRAFIA Y VIABILIDAD GEOLOGICADownload Andreas Rudolph andreas.rudolph@doppelmayr.cDoppelmayr 80.120.126.170AT, WOLFURT, VORARLBERG 7/15/15 04:26 /0 Resumen Ejecutivo/RESUMEN EJECUTI View Andreas Rudolph andreas.rudolph@doppelmayr.cDoppelmayr 80.120.126.170AT, WOLFURT, VORARLBERG 7/15/15 04:22 /6 MODELO FINANCIERO/6 Análisis de Via Download Andreas Rudolph andreas.rudolph@doppelmayr.cDoppelmayr 80.120.126.170AT, WOLFURT, VORARLBERG 7/15/15 04:22 /5 ESTUDIO FACTIBILIDAD TêCNICA TELEFêView Andreas Rudolph andreas.rudolph@doppelmayr.cDoppelmayr 80.120.126.170AT, WOLFURT, VORARLBERG 7/15/15 04:20 /2 TOPOGRAFIA Y VIABILIDAD GEOLOGIC/Download Andreas Rudolph andreas.rudolph@doppelmayr.cDoppelmayr 80.120.126.17 AT, WOLFURT, VORARLBERG 7/15/15 04:20 andreas.rudolph@doppelmayr.com Login Andreas Rudolph andreas.rudolph@doppelmayr.cDoppelmayr 80.120.126.170AT, WOLFURT, VORARLBERG 7/15/15 04:18 /1 ESTUDIO PRELIMINAR PARA LA IMPLEM Download Andreas Rudolph andreas.rudolph@doppelmayr.c Doppelmayr 80.120.126.170AT, WOLFURT, VORARLBERG 7/15/15 04:17 /1 ESTUDIO PRELIMINAR PARA LA IMPLEM Download Andreas Rudolph andreas.rudolph@doppelmayr.c Doppelmayr 80.120.126.170AT, WOLFURT, VORARLBERG 7/15/15 04:09 /0 Resumen Ejecutivo/RESUMEN EJECUTI View Andreas Rudolph andreas.rudolph@doppelmayr.cDoppelmayr 80.120.126.170AT, WOLFURT, VORARLBERG 7/15/15 04:09 andreas.rudolph@doppelmayr.com Login Andreas Rudolph andreas.rudolph@doppelmayr.cDoppelmayr 80.120.126.170AT, WOLFURT, VORARLBERG 7/15/15 03:15 /0 Resumen Ejecutivo/RESUMEN EJECUTI View Andreas Rudolph andreas.rudolph@doppelmayr.cDoppelmayr 80.120.126.170AT, WOLFURT, VORARLBERG 7/15/15 03:14 /0 Resumen Ejecutivo/RESUMEN EJECUTI View Andreas Rudolph andreas.rudolph@doppelmayr.cDoppelmayr 80.120.126.170AT, WOLFURT, VORARLBERG 7/15/15 03:13 /0 Resumen Ejecutivo/RESUMEN EJECUTI View Andreas Rudolph andreas.rudolph@doppelmayr.cDoppelmayr 80.126.170 RARLBERG 7/15/15 03:13 andreas.rudolph@doppelmayr.com Login Andreas Rudolph andreas.rudolph@doppelmayr.cDoppelmayr 80.120.126.170AT, WOLFURT, VORARLBERG 7/15/15 03:11 /0 Resumen Ejecutivo/RESUMEN EJECUTI View Andreas Rudolph andreas rudolph@doppelmayr.cDoppelmayr 80.120.126.170AT, WOLFURT, VORARLBERG 7/15/15 03:09 /0 Resumen Ejecutivo/RESUMEN EJECUTI View Andreas Rudolph andreas rudolph@doppelmayr.cDoppelmayr 80.120.126.170AT, WOLFURT, VORARLBERG 7/15/15 03:09 andreas.rudolph@doppelmayr.com Login Andreas Rudolph andreas.rudolph@doppelmayr.cDoppelmayr 80.120.126.170AT, WOLFURT, VORARLBERG 7/15/15 01:53 /0 Resumen Ejecutivo/RESUMEN EJECUTI View Andreas Rudolph andreas rudolph@doppelmayr.cDoppelmayr 80.120.126.170AT, WOLFURT, VORARLBERG 7/15/15 01:53 andreas.rudolph@doppelmayr.com Login Andreas Rudolph andreas.rudolph@doppelmayr.cDoppelmayr 80.120.126.170AT, WOLFURT, VORARLBERG

7/15/15 01:49 andreas.rudolph@doppelmayr.com Login Andreas Rudolph andreas.rudolph@doppelmayr.cDoppelmayr 80.120.126.170AT, WOLFURT, VORARLBERG

# Embajada Británica Quito

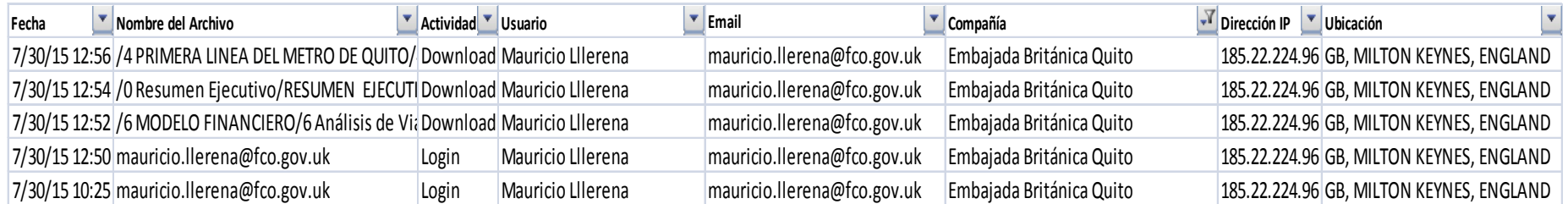

## Gemab Tucana Mecamonthydro

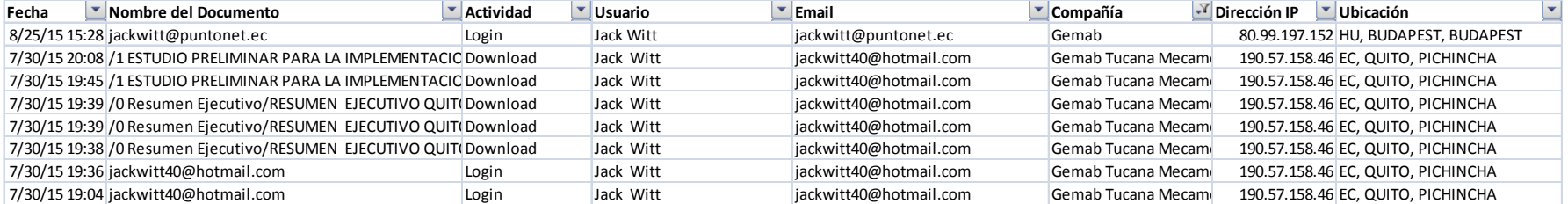

# LEITNER AG /SPA(1/2)

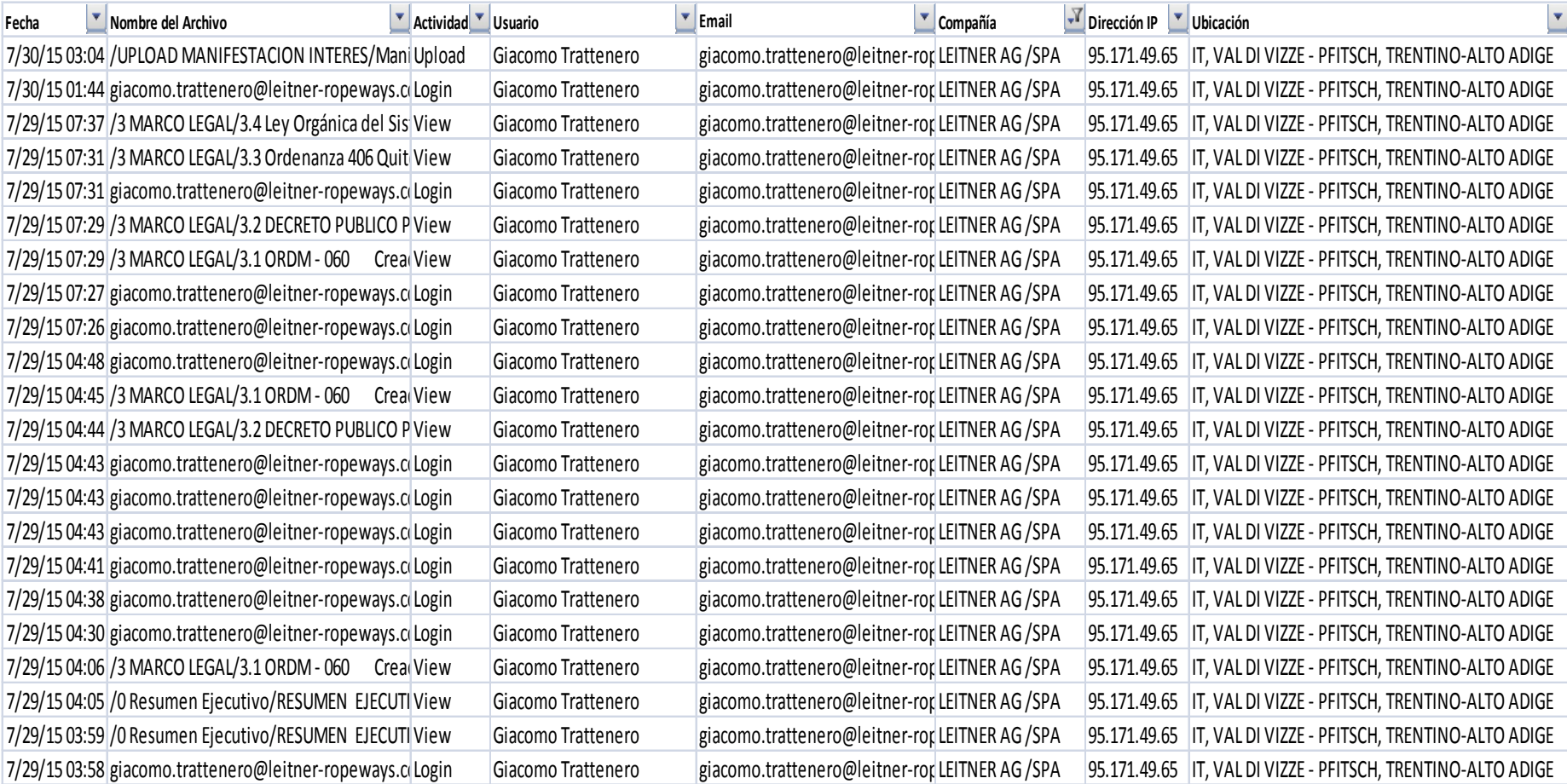

# LEITNER AG /SPA(2/2)

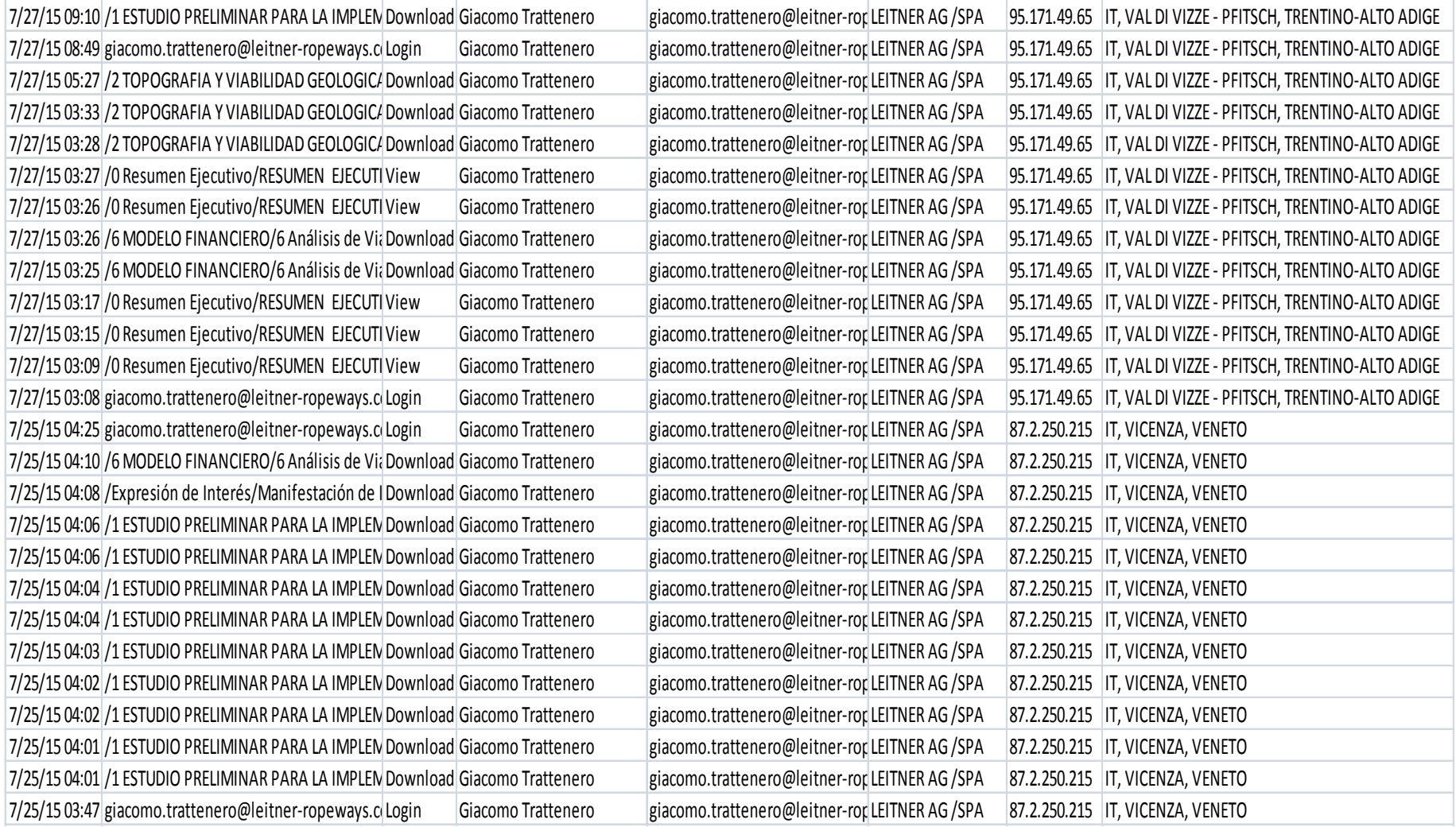

## PROCOLOMBIA

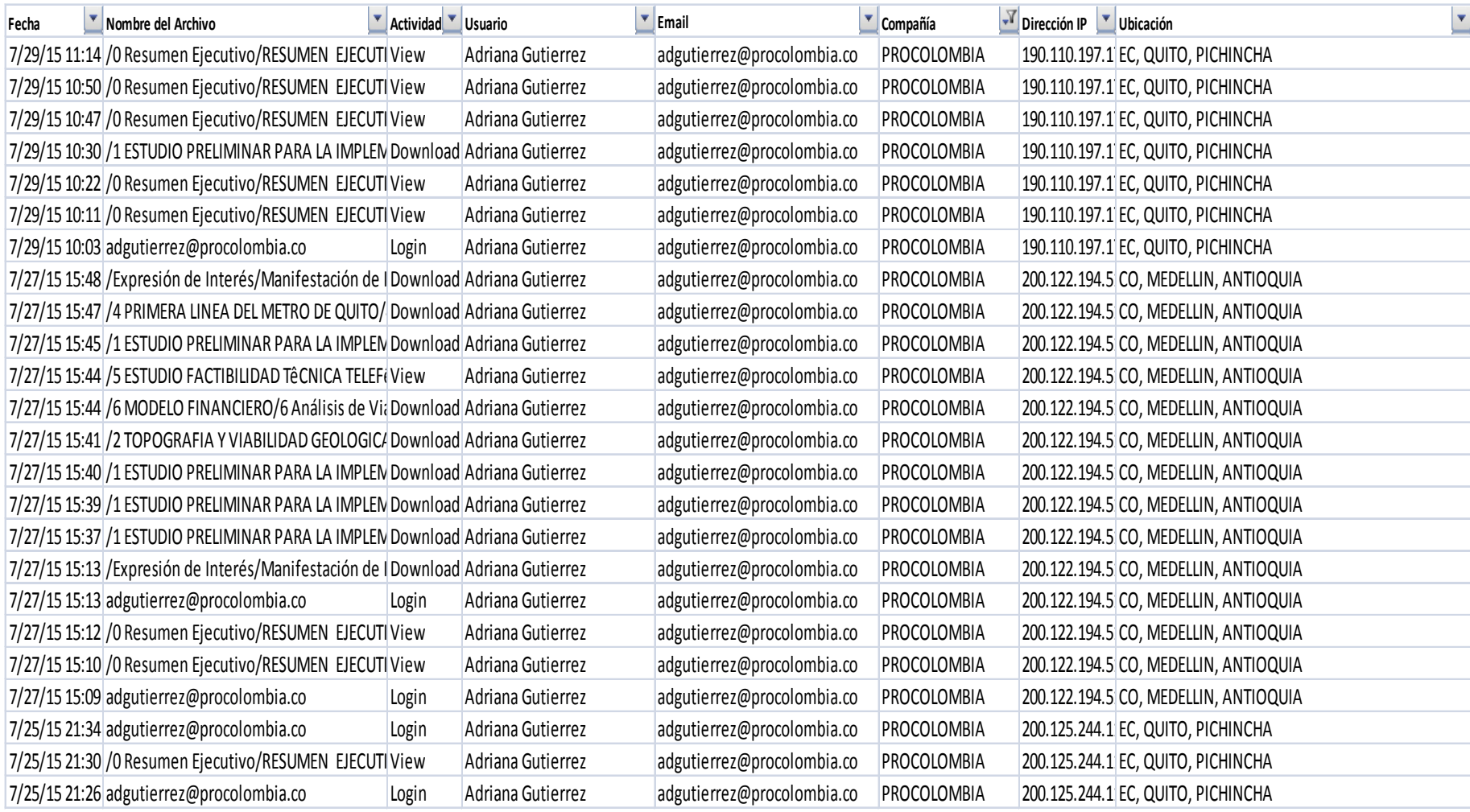

#### Prostatus S.A. (1/5)

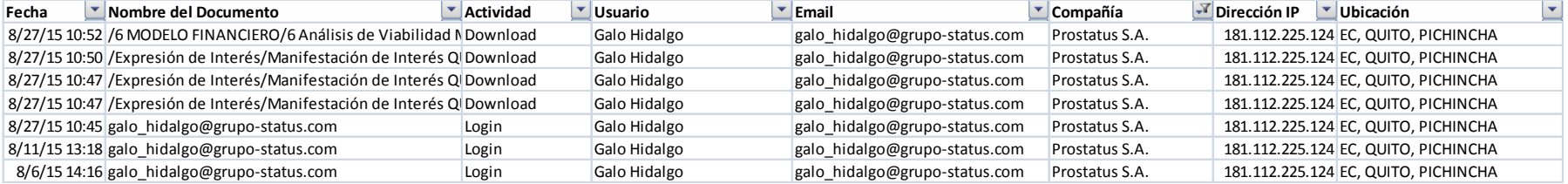

#### Prostatus S.A. (2/5)

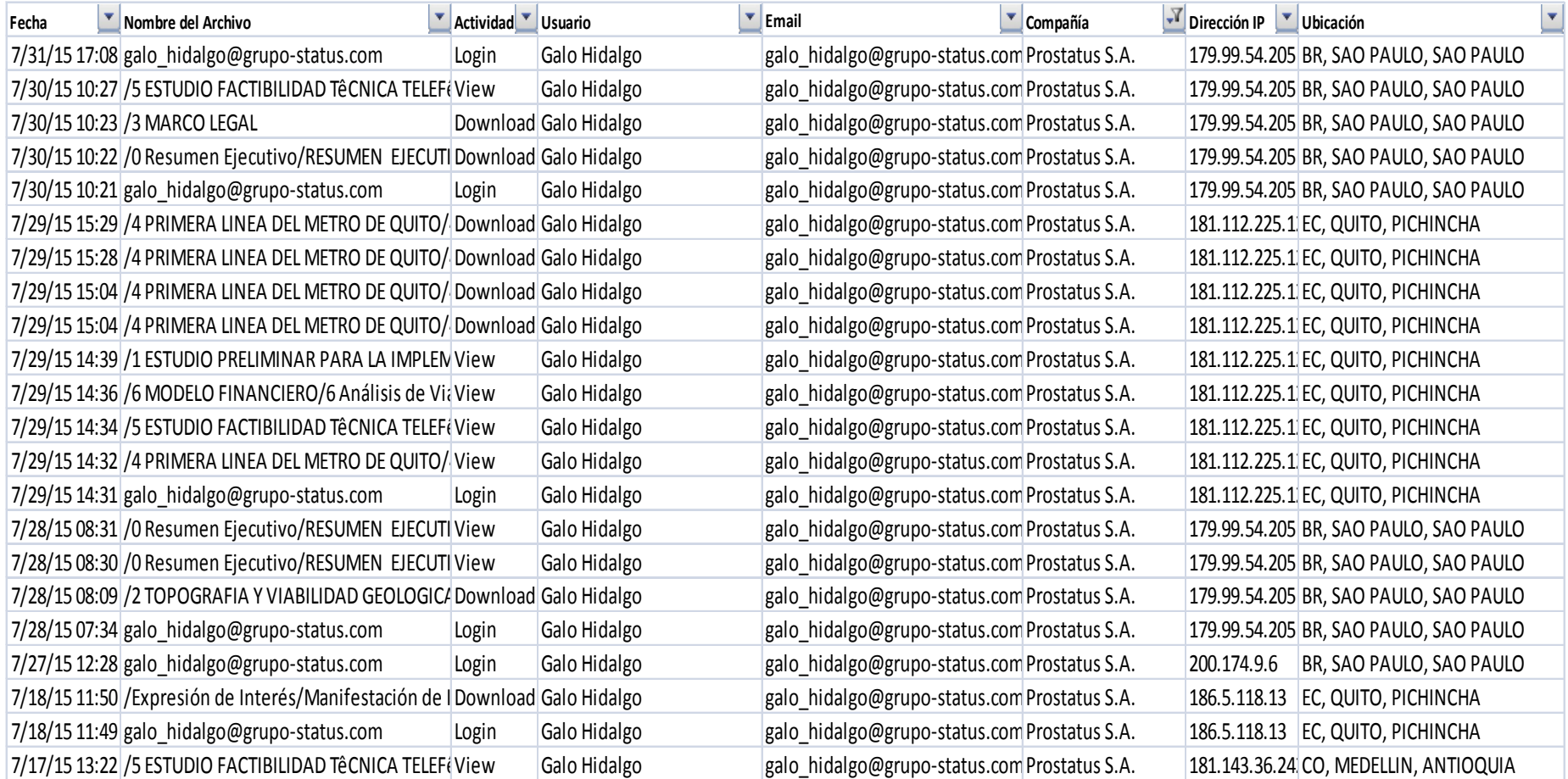

#### Prostatus S.A. (3/5)

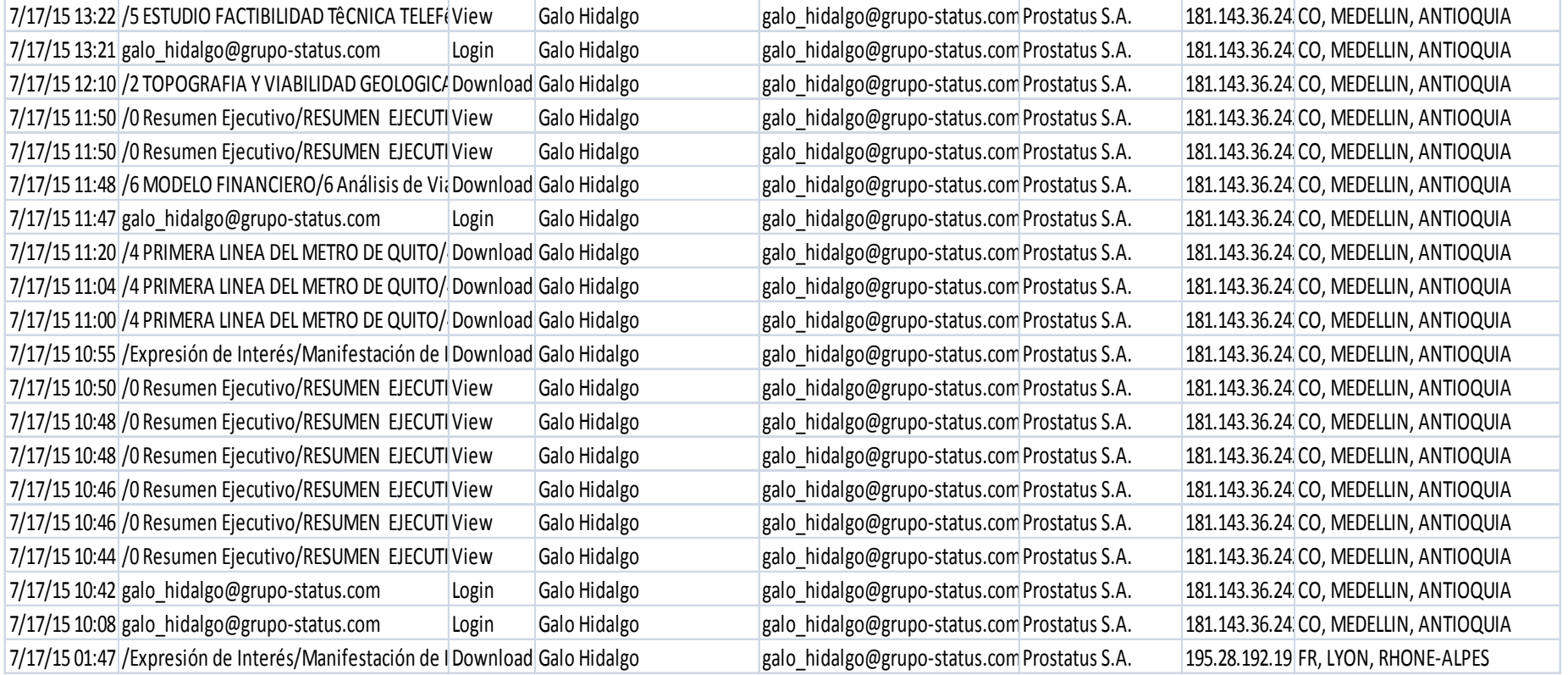

#### Prostatus S.A. (4/5)

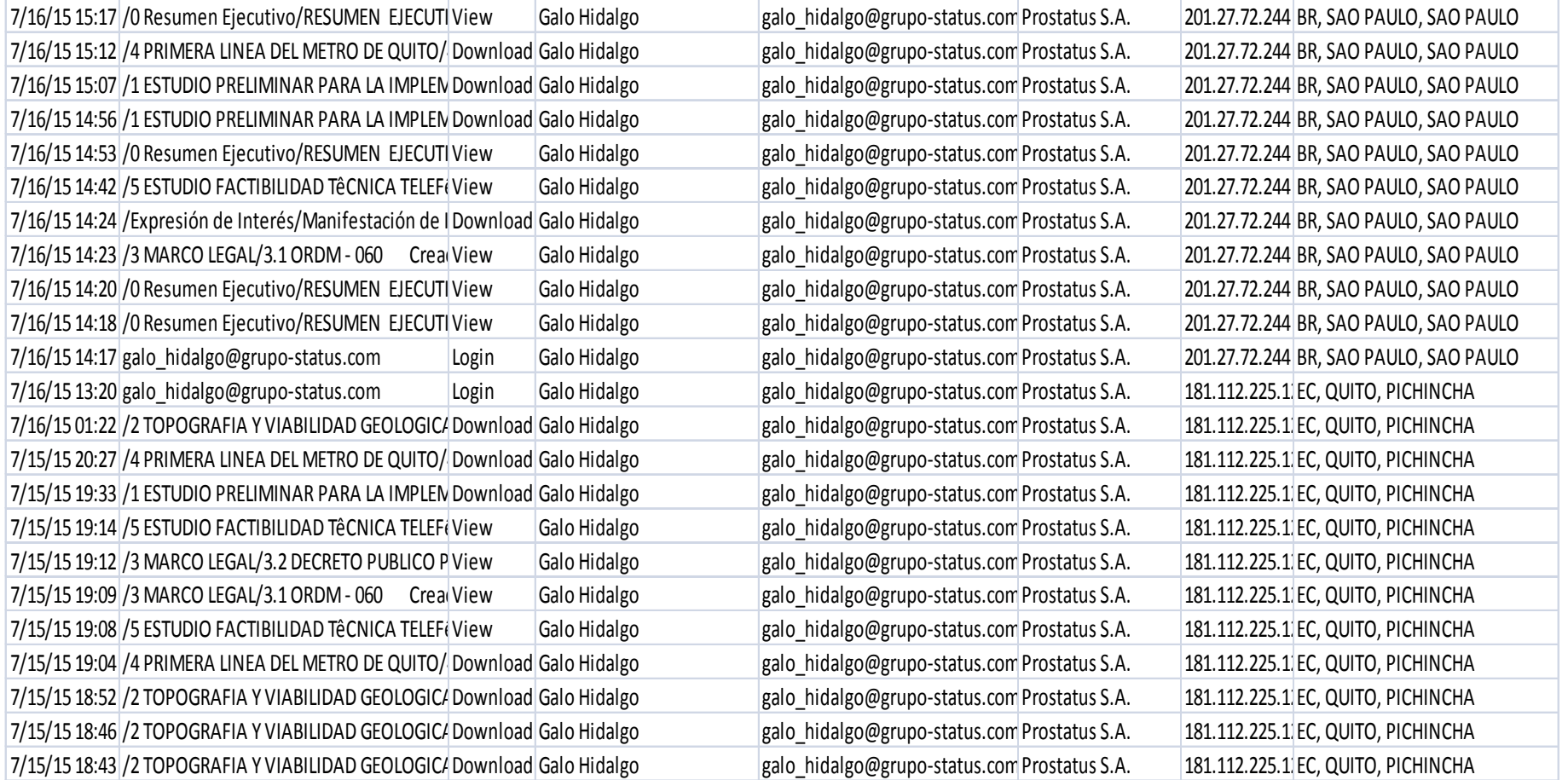

#### Prostatus S.A. (5/5)

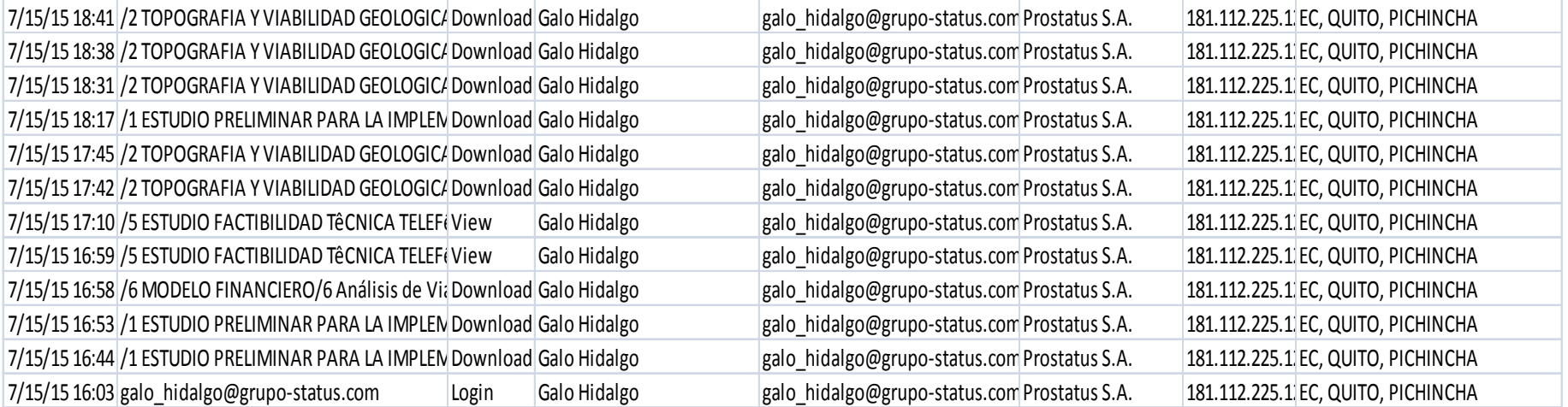

## SANTOS CMI S.A. (1/2)

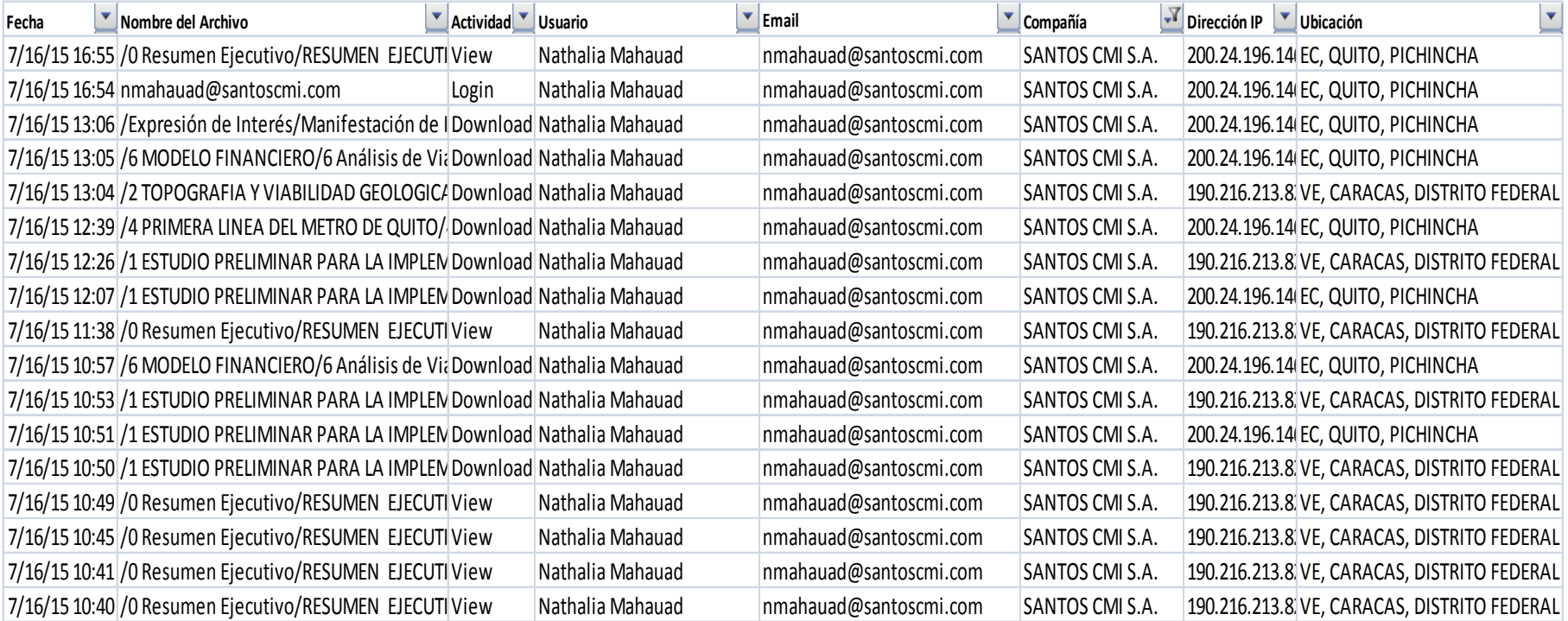

### SANTOS CMI S.A. (2/2)

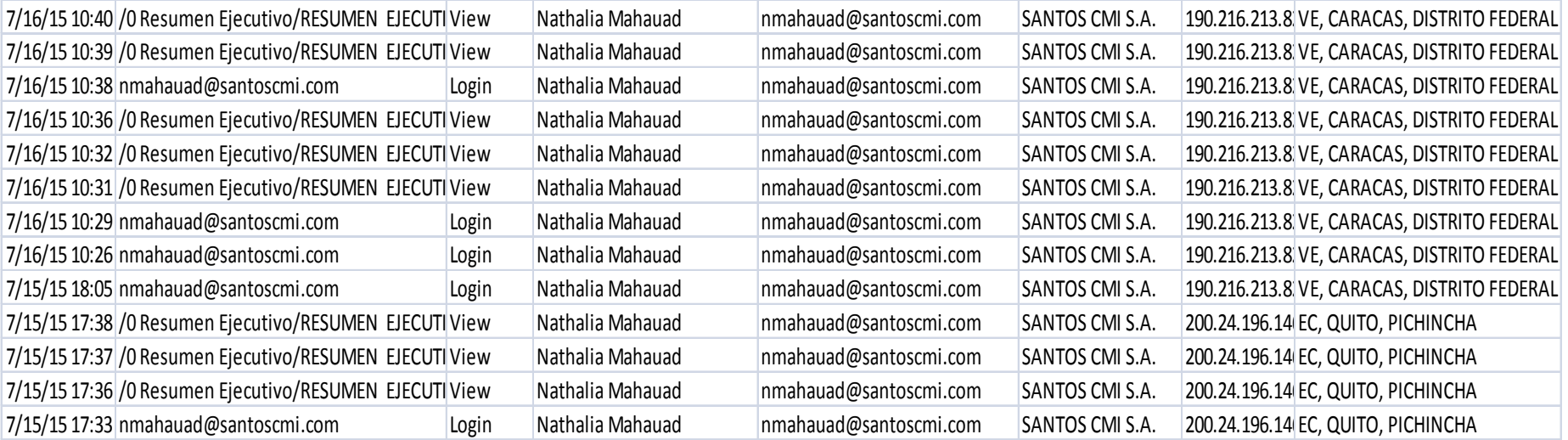